## Расписание занятий для 11 класса на 10.01.2023

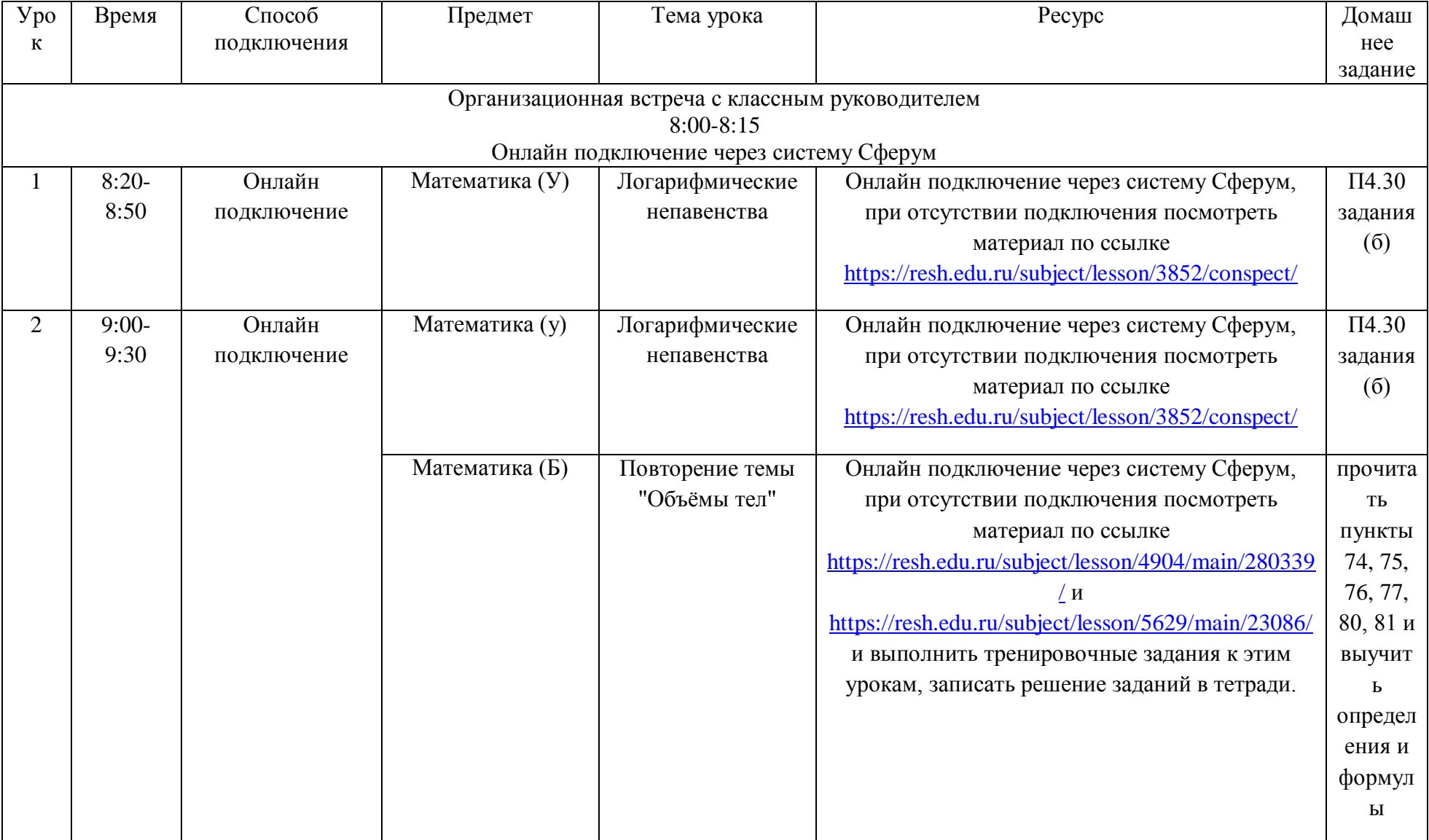

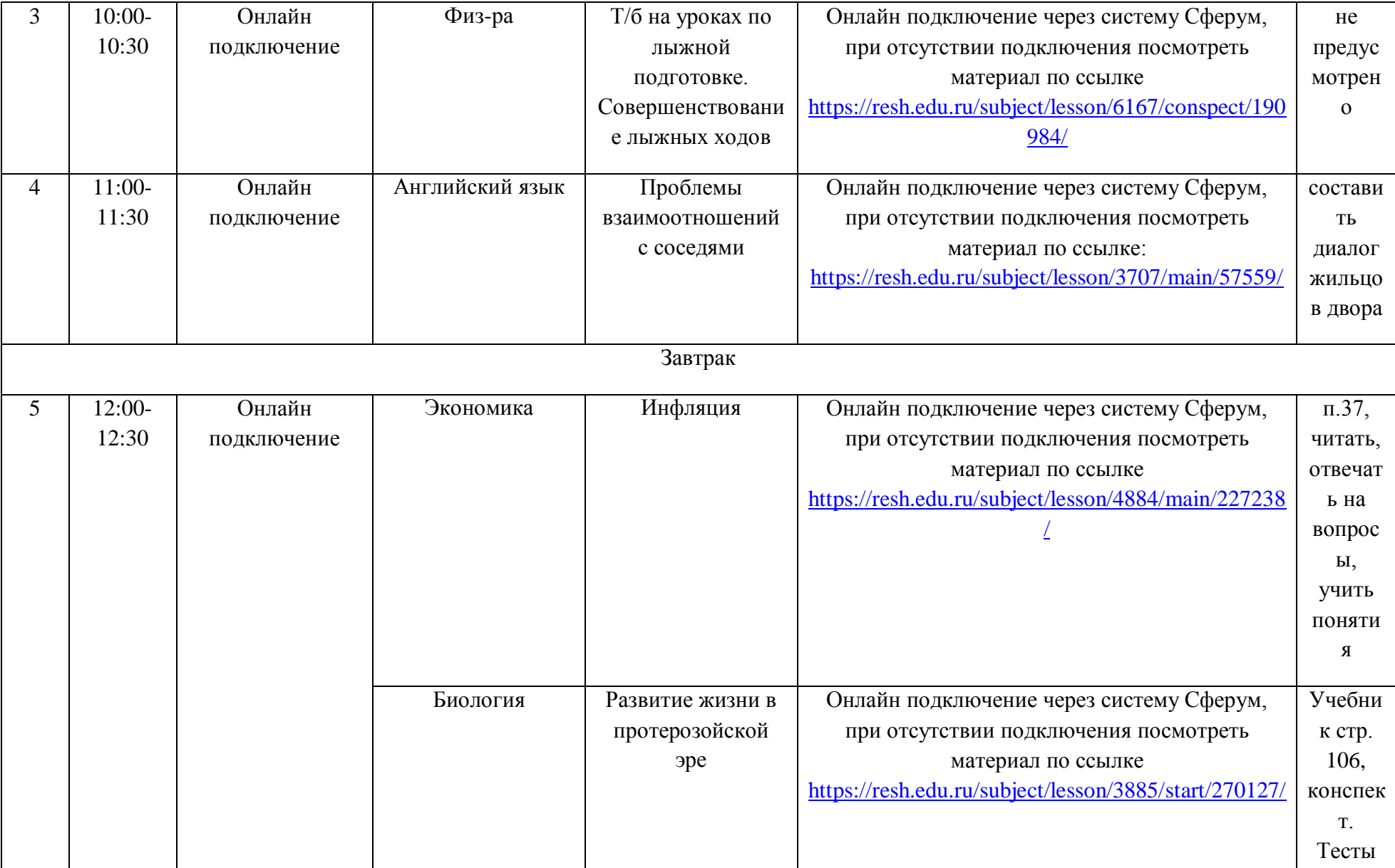

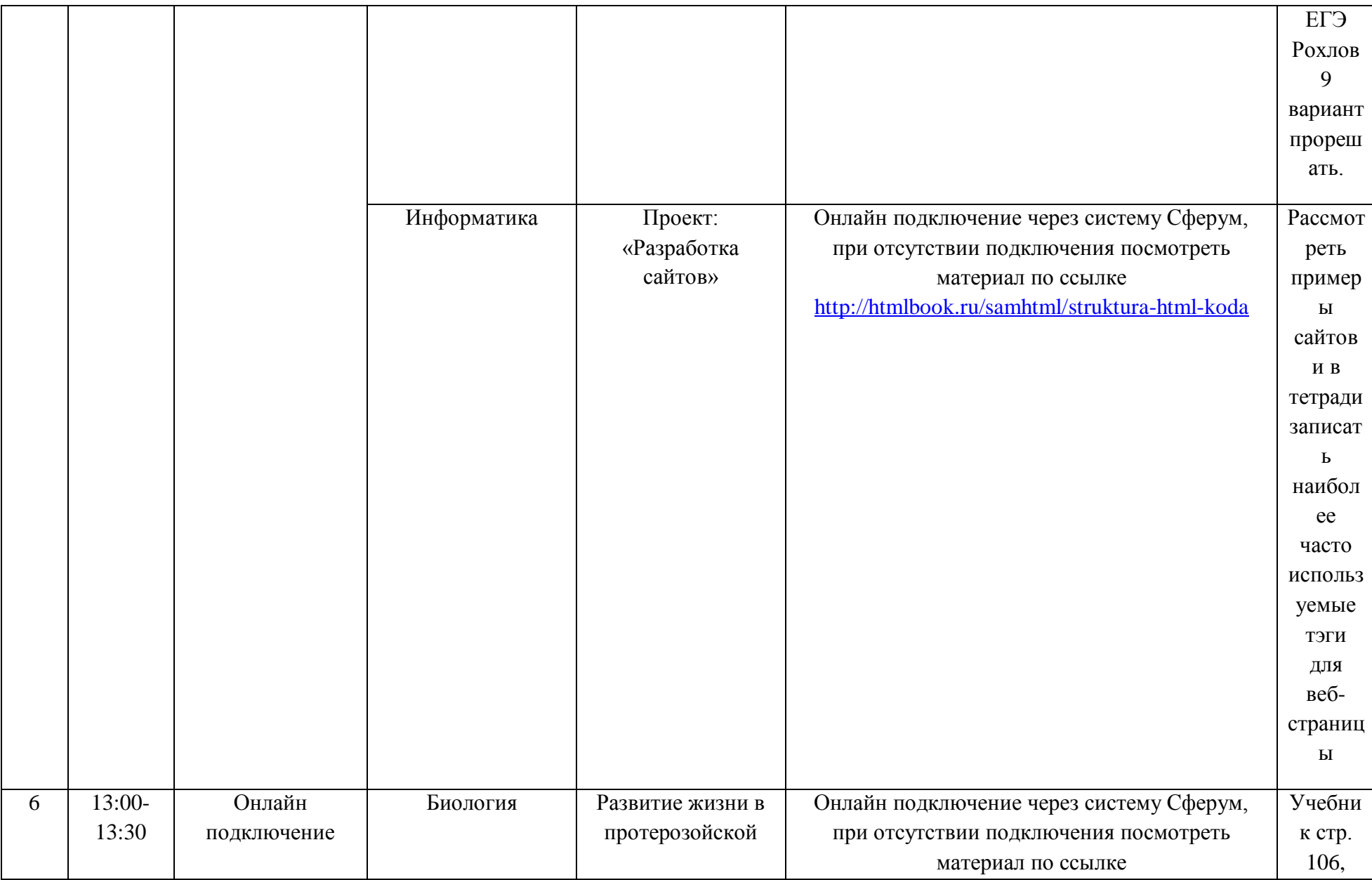

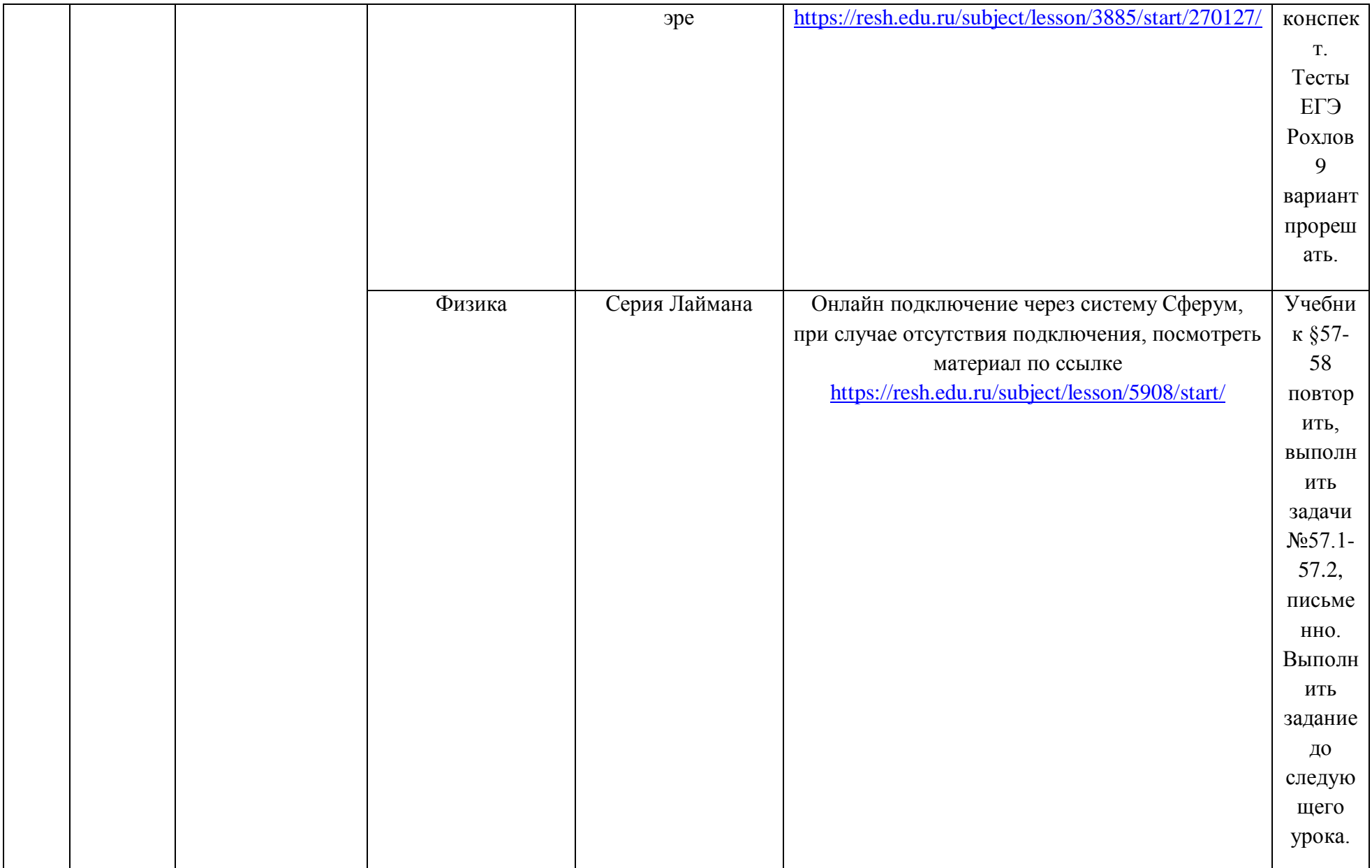

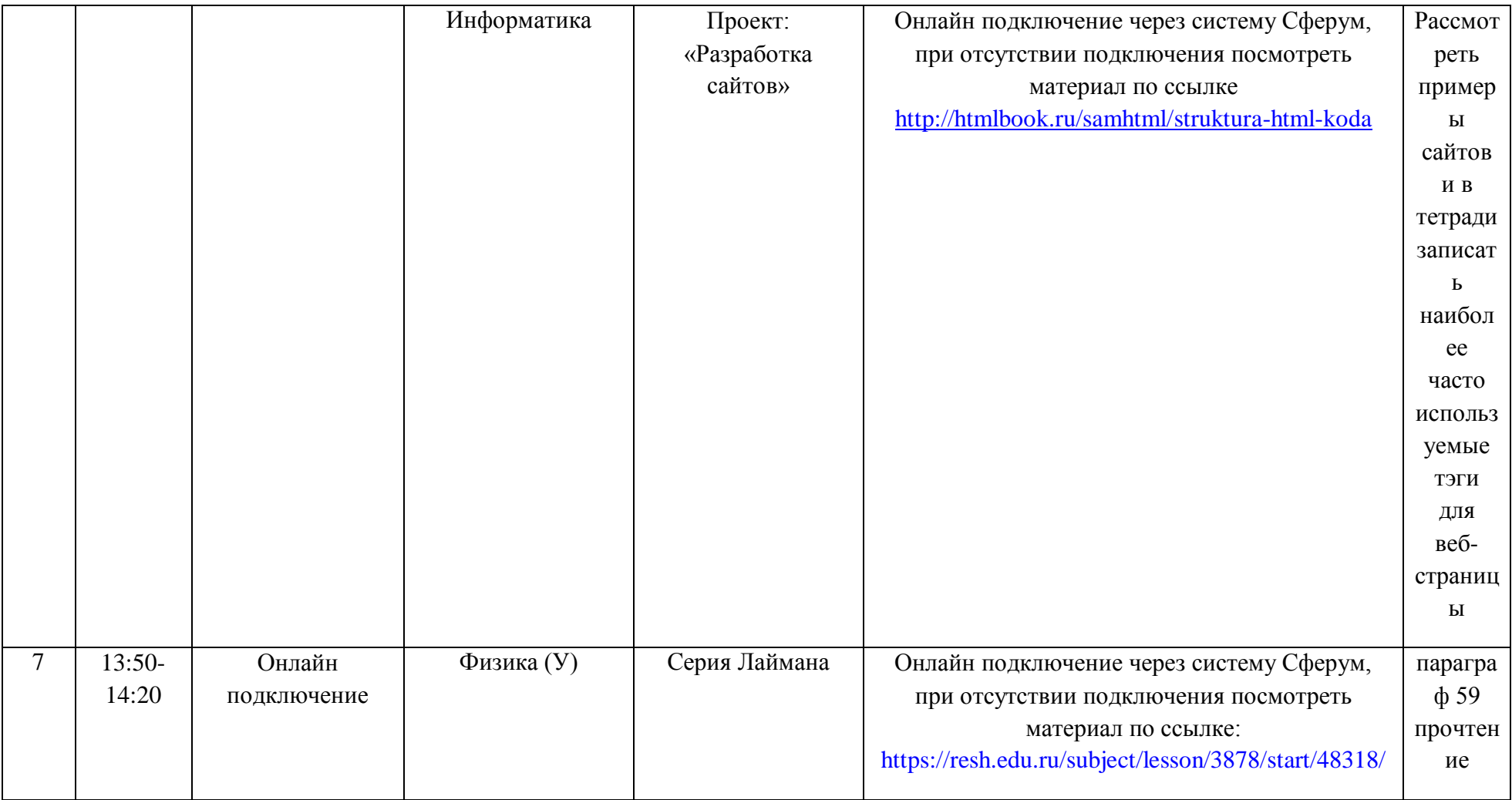